# **Access**

 Newsletter of the Louisville Computer Society Kentuckiana's Macintosh Users Group

October, 2001

## I'll Never Forget **Anne Cartwright**

My sister and I were at a convention in Baltimore. We drove because we wanted to come back through Washington, D. C. and visit one of our favorite places, the National Arboretum. After a wonderful and slightly damp morning, we went "next door" across the Anacostia River and spent a short time at Kenilworth Aquatic Gardens. It was off season, but there were still enough plants in bloom to make the time worth while, From there we went to the National Zoo. It was late in the day, raining off and on, so the crowd was nonexistent. The animals all came out to preform: the pandas and bald eagle were the highlight of that visit. We were exhausted by the time we got back to our hotel.

The following day we had to start home but first we had some time to kill. What did we want to do. There was one place I wanted to visit and since it was right near the beltway would make a good place to call our last stop in/near D. C. We had time to visit another museum or the like before that but since we had been here a couple of times in the recent past, I couldn't think of anyplace worth the effort of driving to (I navigate, my sister drives) and parking. There wouldn't be enough time left to make the extra stop worth while. So we decided to get an early start, arrive at my store by opening time (10 A. M.), look around and then head back home via the Pennsylvania Turnpike. This would also give us time to take a side trip to Adamstown PA and visit the antique malls before heading west. We got up early and drove out of the city while everyone else was driving in.

Now if you had a couple of hours to kill in or near Washington, D. C., where would you go? What one store might be a magnet? Naturally I wanted to go to Tysons Corner Mall and see the Apple Store!

So we got up early and headed out. Everyone else was headed in. I managed to direct us to the shopping center. A really big one (over 250 stores), two levels with four parking garages around the outside. Where to start? We drove between two parking garages so we could get a view of the mall proper and try to find where the Apple store was located. As luck would have it, when we got up by the mall proper, there was the loading dock for customers of Apple (as well as other stores).

We were right by the entrance to Parking Terrace A. At that hour there were virtually no cars in the garage so we parked near the entrance and entered the mall.A directory was located right inside! It took us the longest time to find out where we were. We had walked in at street level but it seems we were on the upper level. Confusing. But the Apple store was just right over there! We had time for a bite to eat and made arrangements to meet at the Apple Store in an hour. My sister (Dell laptop) wanted to go to some of the stores she thought sounded more interesting.

10 A. M. and I'm in. Just like they described it in the Mac magazines and MacWorld Expo: Bright and full of all the Mac models, lots of software, digital cameras and camcorders. printers, scanners, PDAs, etc. There were plenty of Mac-knowledgeable clerks. When asked if I needed help, I asked for permission to take some photographs. That was fine with them.

As I wandered around the store, I could hear and see bits and pieces coming from all the computers. Some had music, others were receiving radio and TV programs. I asked one salesman if they were watching live coverage. He said no it was recorded earlier . OK. Anyway. the store even had a section for children with a number of iMacs around a low round table with small chairs for the kids. Of course, besides the sales staff, I was the only kid in the store. I wondered if the staff was watching or listening to some new CD-ROM remake of *The War of the Worlds*.

I finally asked for some advice on camcorders. There were nine or more on display. The salesman printed out specs on the models I was interested in. If he didn't know the answer to my question, he went to the web (all the computers are hooked up via a really fast connection) and queried the camera company's web site.

It was really weird, listening to various conversation going on between staff members. "Are they going to close the store?" Which, when you're the only customer in the computer store and the computer is Macintosh, you jump to the conclusion that business is not good. Paranoia!

I finally decided on a purchase. (Con't on

### Notes from the Motherboard by Harry Jacobson-Beyer A chip off the old block!

To paraphrase a real estate maxim the most important three rules of computing are:

1) backup 2) backup 3) backup

Ask my brother-in-law, Mark, he can tell you all about it.

Last month, Mark's computer started working erratically. Outlook Express' database and messages files were corrupt and other things (mysterious, isn't it?) started going haywire. Everything we tried to repair the files failed. Rebuilding the desktop didn't work and Apple's utility, Disk First Aid, and TechTool Pro, and Disk Warrior were unable to repair the disk. Mark finally gave up and reformatted his hard drive and reinstalled all his software. Everything seems to work fine now, except he lost all his saved e-mail messages and his address book.

No telling what happened to Mark's files or what caused the corruption. I remember reading somewhere that if you use a computer it is not a question of if your hard drive will go kaplooie but rather when will it go? So preparing for the *when*? is the issue here and there are preventative measures you can take to increase the possibility you won't lose all your data when your computer fails.

Remember the three rules: 1) backup 2) backup 3) backup.

How often you backup depends on how much you are willing to lose. The more critical your data, the more often you need to back it up. There are several methods for backing up your data. Here are two.

1) I keep ALL my data in a data folder on my hard drive and I use Retrospect Express and my zip drive to back up the data weekly; and once a quarter I back up my system folder.

(Con't from page 1)

I looked at the software selection. It's nice to know that what ever might catch your eye will work on your machine. No hunting for the documentation to see what system is required. I asked about File Maker Mobile. Which handheld models will it work with and which File Maker will I need on my desktop machine? The software selection seemed to be heavy on games. Maybe that's because I'm not interested in them or maybe it seemed like a lot because most computer stores don't have many, if any, with their Macs. Meanwhile I was overhearing various bits of info from nearby machines ad the staff's comments. "A plane's down in Pennsylvania, near Pittsburgh." "That must be the second plane." When I heard that they'd close the National Airport, I wondered about the airport near us (Dulles) and finally asked about it. He said that all the airports in the country

2) Local MacGroup listserve member Mike writes,

I find that the \$250 invested in a 40 GB hard drive which backs up all other drives every night has paid for itself many times over.

I run a PowerComputing 604/120 with a G-3 CPU. I have one internal and three external SCSI drives with a total of eight partitions on the four drives. I have a 40 GB FireWire drive running off an Orange Micro FireWire/USB card in one of the slots on the computer. I have eight partitions on the FireWire drive, one for each of the eight partitions on the SCSI drives.

I use REDUX, a shareware backup program that is GREAT. I have it set to do an incremental backup on each drive every night, between 2 and 4 a.m. After the initial backup, only items that have been changed are backed up. All backups are in a *finder* format and fixing a corrupted file, or even an entire drive, is just a matter of drag and drop from the FireWire partition to the proper SCSI one.

Finally, do preventative maintenance on your computer on a regular schedule. I routinely rebuild my desktop twice a week, and monthly I run TechTool Pro and Disk Warrior.

I'm sure you know the three rules for musicians who wish to play Carnegie Hall: 1) practice 2) practice 3) practice.

The three rules for computer users who never want to lose their data are: 1) backup 2) backup 3) backup.

And don't forget the preventative maintenance!

**withe closed in That's prior which end in** details and make and make my purchase. Also just about then my sister showed up. She asked if I knew what had happened. I said no, but I thought we ought to get out of the city as fast as possible and maybe take a route that didn't take us through western Pennsylvania.

While I was paying, the salesman was on his cell phone (see photo on next page) listening to a friend of his who works near the Pentagon. He was describing hearing the crash and subsequent activities around there.

It took us about four hours to get the 30 or so miles to I–66, but once there we had no trouble and drove straight through to my sister's home in Cincinnati.

(Con't on page 3)

October, 2001

#### (Con't from page 2)

Yours truly, making a purchase at the Apple Store in Tysons Corner. The salesman is on his cell phone listening to a friend who works near the Pentagon. What did I purchase at the Apple Store on September 11? A copy of Mac OS X for Dummies!

#### **LCS e-mail address book**

Bernard W. Barron buddyb@aye.net Anne Cartwright Chuck Davis millyd2@mac.com Marta Edie Mledie@aol.com Tom Guenthner Tom@aye.net Glenn Hoehler glennls@aol.com Bill King bk0413@home.com Lee Larson leelarson@mac.com Norbert E Logsdon nel@aye.net Dan Mudd simple@aye.net Tymna Oberhausen tymna@bellsouth.net Brian O'Neal brimac@mac.com Julie Segal jdsegal@aye.net Ed Stivers stivers@aye.net Ron Yates ryates2000@aol.com

Andrew Arnold a0arno01@athena.louisville.edu Jim Bennett<br>
Anne Cartwright cartwrig@aye.net Jeff Gatlin father.jeff@home.com latigopc@bellsouth.net Harry Jacobson-Beyer harryjb@bellsouth.net simpsonh@aye.net George Yankey jeffco13@bellsouth.net

If you wish to be added send message to cartwrig@aye.net

The latest issue of MacAddict (November) has an "Unofficial Apple Store Locator" and it lists one coming soon to Cincinnati OH! It will be located at Kenwood Towne Centre which is easy to get to from Louisville. Of course we have The Complete Mac closer to home so we're not really hurting.

#### **Upcoming Programs** 7 **P. M., Pitt Academy, see map on back:**

**October 23** Bryon Songer, Apple Systems Engineer, K-12 Kentucky. 1 – What's new in Mac OS X 10.1 including a demonstration of connectivity to Mac-based servers via NetInfo and Windows servers via SMB 2) A demonstration of parallel computing on the Mac (otherwise known as 3cluster computing2) which uses a new product from Dauger Research. This will show off the capability of the Mac to achieve super computer capabilities formerly reserved for systems 1,000 times the price (compared with eight years ago). 3) An update on the view of Macs in the public schools of Kentucky and particularly Jefferson County.

#### Louisville Computer Society **Macintosh Users Group Membership Application** .................................................................................................................................................................................

Please send your \$26 check for a year's membership, made out to Louisville Computer Society to:

Louisville Computer Society P.O.Box 9021<br>Louisville, KY 40209-9021.

Thanks! See you at the next meeting.

Fill out the following ; clip on the dotted line (or copy to another piece of paper) and send in with your check .

❑ New or ❑ Renewal Membership

Name:

Home Address:

City: State: Zip+4:

How did you hear about LCS?

Home Phone: ( ) Your E-Mail: Your Home Page:

#### **Come to our monthly meetings**

The Louisville Computer Society meets the 4th Tuesday of each month, 7-9 P.M. **(except December)** at Pitt Academy, 4605 Poplar Level Rd. (Poplar Level Rd. at Gilmore Lane), Louisville KY 40213 (see map below).

Pitt Academy is 1 mile south of the Watterson on Poplar Level Rd. If coming from the Snyder Freeway, Gilmore Ln is 5 miles north of I-265 on Preston Hwy. Turn right and when you get to the end (Poplar Level Rd), Pitt Academy is directly across the intersection.

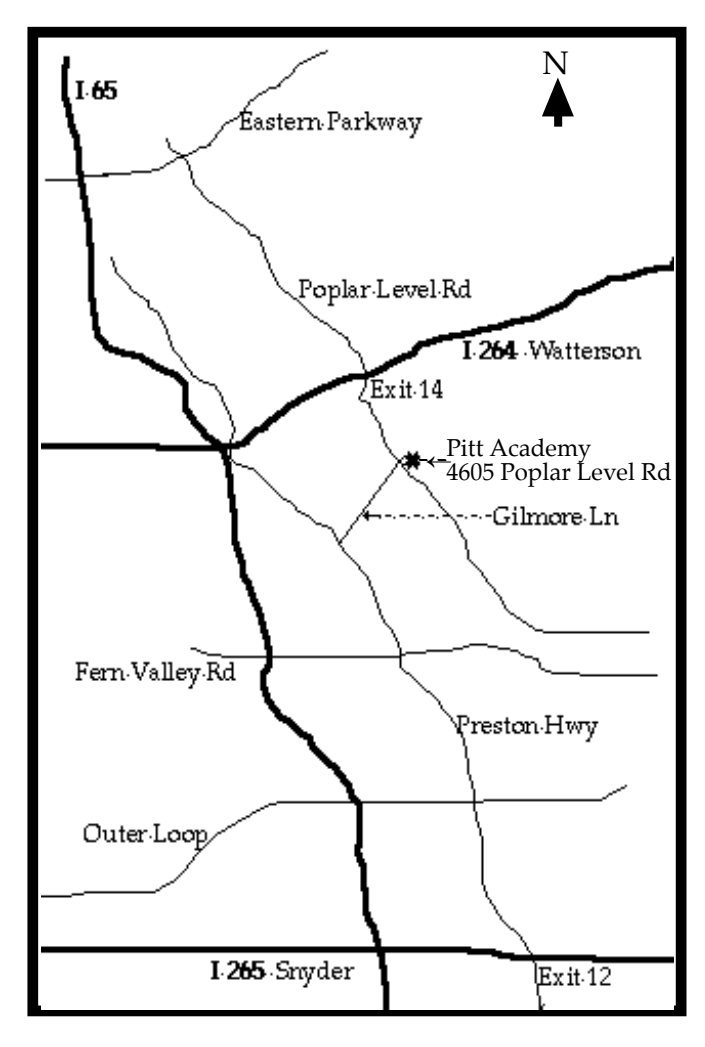

Louisville Computer Society, Inc. P. O. Box 9021, Louisville KY 40209-9021

Access is a service mark of the Louisville Computer Society, Inc. Our newsletter is publisher monthly as a service to Macintosh users. We are dedicated to the education and benefit of Louisville and southern Indiana computer-oriented communities.

Subscription rate is \$26 a year; it is mailed free with your membership in LCS, a Macintosh Users Group (MUG).

Trademark names are sometimes used in this publication. rather than put a trademark symbol in every occurrence of a trademark name, we state that we are using the names only in an editorial fashion, and to the benefit of the trademark owner, with no intention of infringement of the trademark.

For more information write to the above address or call 502-363-3113 between 5 and 9 P.M. only.

Other users groups may reprint articles from Access provided proper credit is given to the Louisville Computer Society, to Access, and to the authors, unless otherwise noted. ©2001

> USER GROUP **CONNECTION**

#### **LCS Web Page, List Serve & Officers**

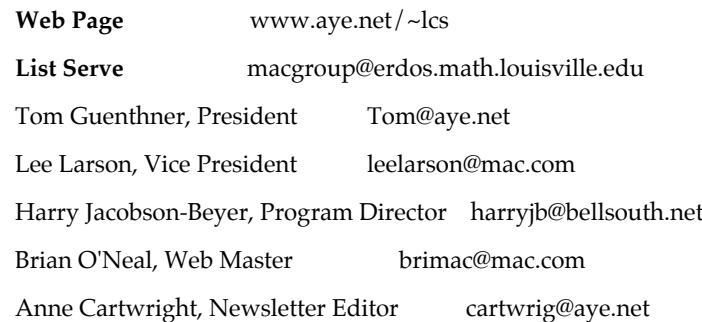

The Louisville Computer Society P. O. Box 9021 P. O. Box 9021  $34$ ¢

Mailing Label